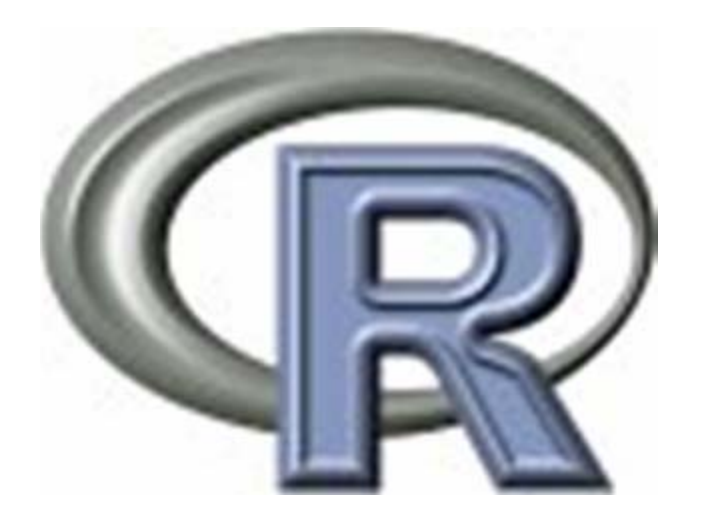

#### Forecast verification using R

Matthew PocernichNCAR – Research Application Laboratory pocernic@ucar.edu

# Why R?

- R is Open Source!
- R is free
- Runs on all operating systems
- All code is visible
- Over 1,000 packages contributed.
- Very large, active user base.

## The R Community

#### • Developers

- R Core Group (17 members), only 2 have left since 1997
- – Major update in April/October (freeze dates, beta versions, bug tracking, ...)
- Mailing lists
	- –Help list ~ 100 messages/day, archived, searchable.
- Packages more than 1000 packages (9/2006)
- R News ~quarterly news letter

#### www.r-project.org

- Contains everything
	- Source code
	- Documentation
	- Newsletter
	- –Mailing list
	- Packages

#### Introduction to our environment.

- The Xemacs environment
	- − Buffer
	- R prompt
- Quick demo

## Benefits of Using Scripts

- Scripts are text files, are readable
- Document methods
- Allows results to be reproduced
- Allows code to be reused

### Emacs Speaks Statistics

- Provides syntax-based
- Object name completion
- Key stroke short cuts
- Command history
- See summary of shortcuts
- Alt-x R to invoke R with Xemacs.

## A word about R in Windows

- Added GUI features
- Build in script
- $\bullet$ • <control> R sends a line or highlighted section into R.
- $\bullet$ • Install package with GUIs
- $\bullet$ • Save graphics by point and click.

## Packages in R

- Contributed by people world wide.
- Apply and extend R capabilities to meet the needs of specific communities.
- Accompany many statistical textbooks
- Accompany applied articles (Adrian Raftery, Doug Nychka, Tilman Gneiting, Barbara Casati, Matt Briggs)

## Verification, climate study and meteorology related packages

• verification

z ROCR

- fields
- radiosondes
- extRemes
- z BMA(Bayesian Model Averaging)
- BMAensemble
- circular

#### Packages

- $\bullet$ Packages must be installed to call.
- $\bullet$ Packages must be called to use.
- $\bullet$ Base packages are installed by default.

#### Everything is an object – everything has a class

- •numeric; binary
- <sup>z</sup>character
- <sup>z</sup>factor
- $\cdot$ matrix only contains numbers
- Dates POSIXct, POSIXIt
- $\bullet$ dataframe numbers, text and dates same lengths
- $\bullet$ List different types of data, different lengths

## Verification package

- $\bullet$ Organized base on forecast/observation types
- Functions include
	- − Skill Scores
		- Heidke, Peirce, ...
	- Graphics
		- ROC
		- Attribute diagrams
		- Conditional quantile plots
	- − Other contributions
		- Scale intensity (Casati)
		- Measurement error( Briggs)
		- Circular rps (Gneiting)